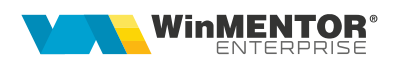

## Structură import articole noi din fișier TXT

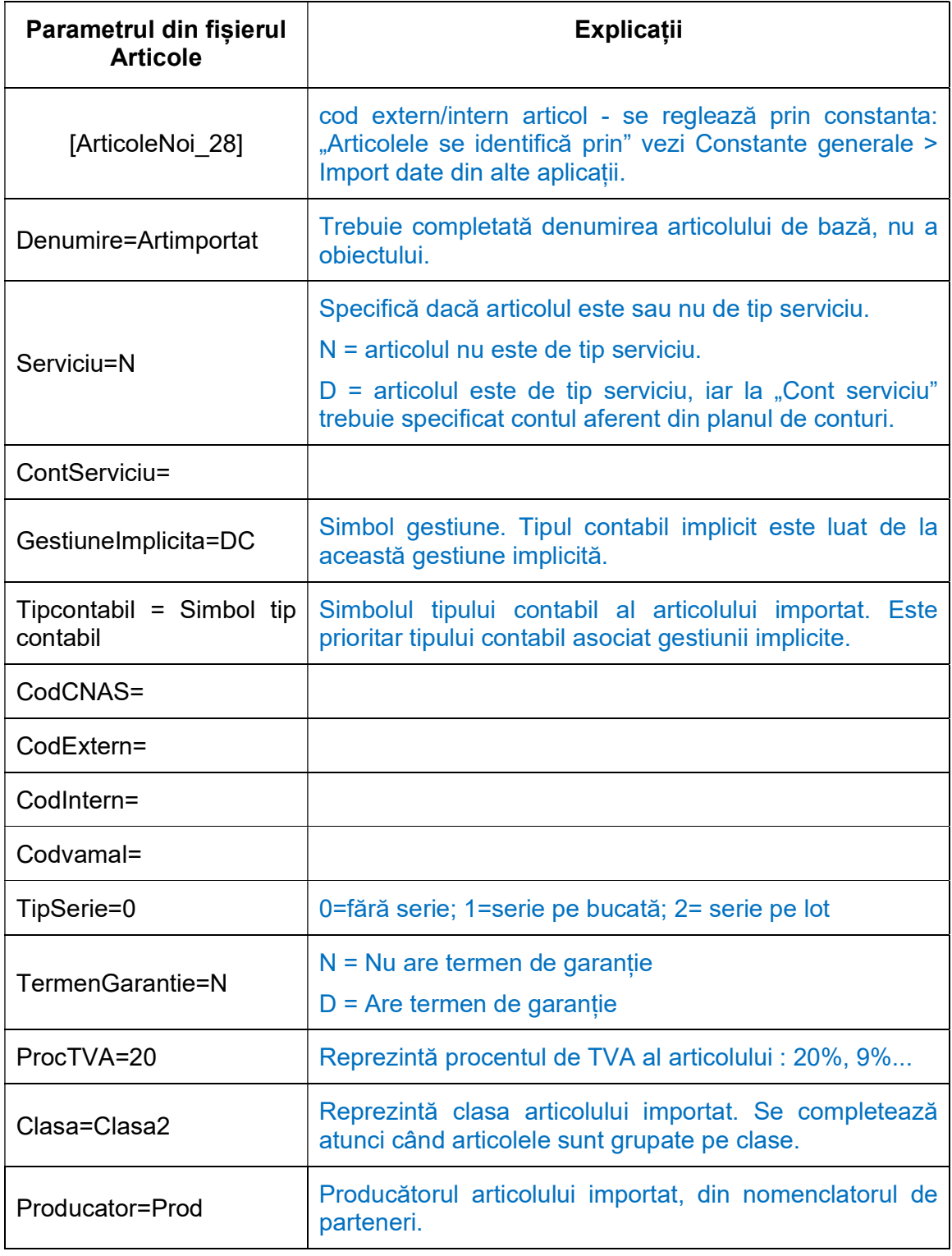

wme.ro

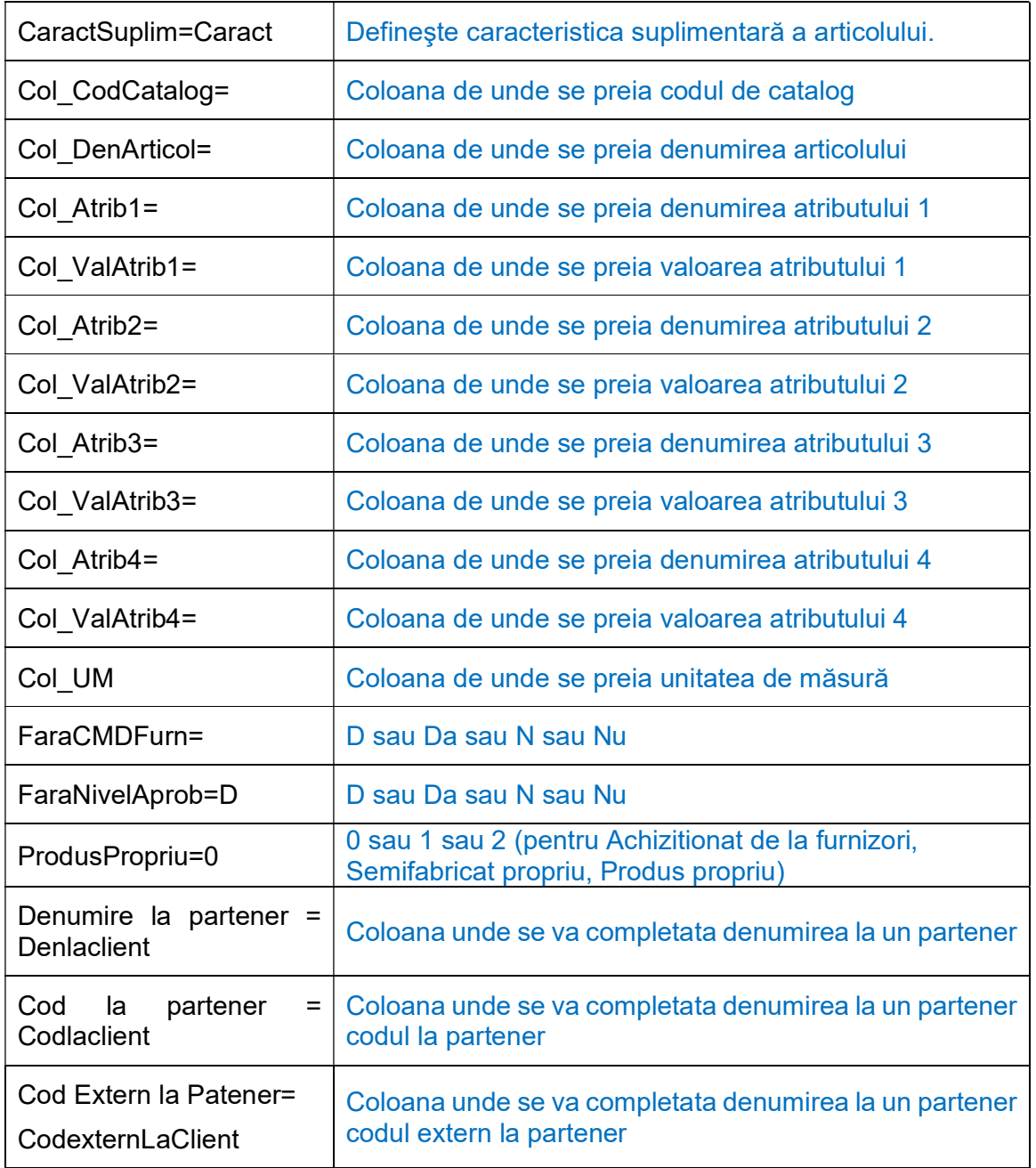

## Observații:

"Producătorul", "Caracteristica suplimentară" și "Clasa articolului" se preiau doar dacă se regăsesc în nomeclatoarele specifice.

Se pot importa și obiecte noi, în cazul articolelor cu atribute dacă pe cod catalog se completează codul articolului de bază.

Se vor importa și valorile noi de la atribute dacă acestea nu existau. Nu se importă atribute noi, doar valori noi la atributele existente.

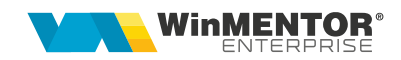